# <span id="page-0-0"></span>Package 'readme2vignette'

June 26, 2024

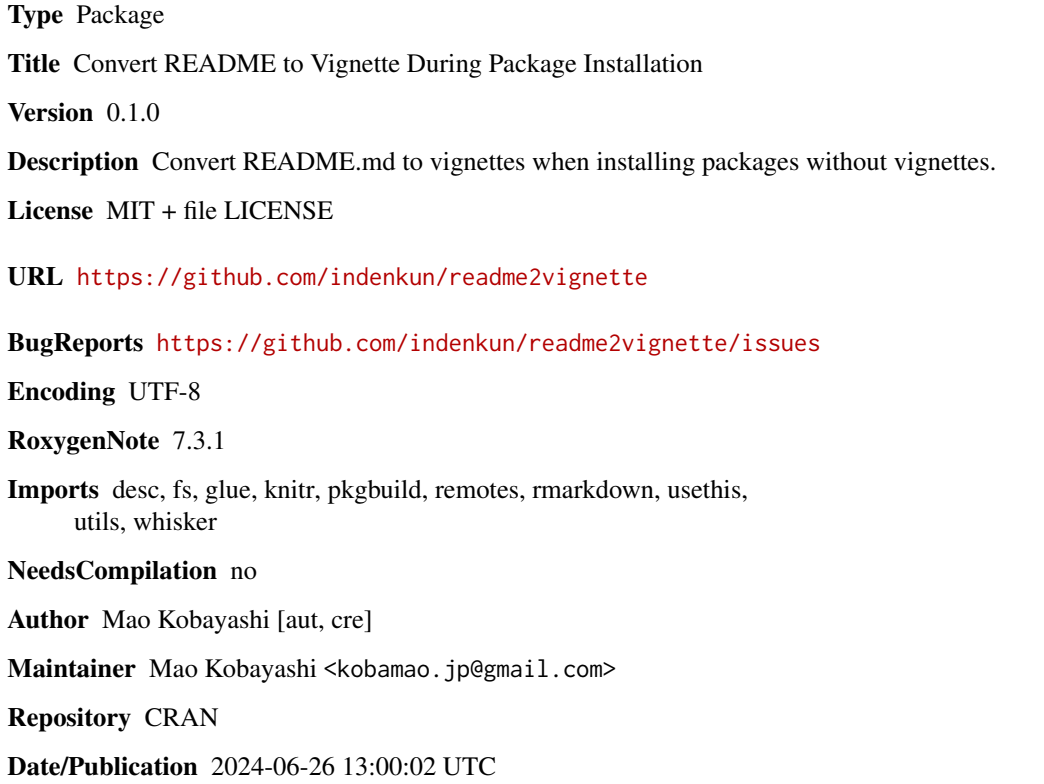

# **Contents**

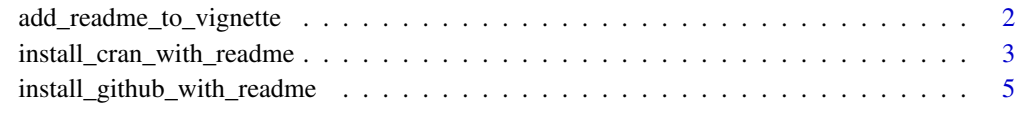

**Index** [8](#page-7-0) **8** 

<span id="page-1-0"></span>add\_readme\_to\_vignette

*Add README to vignette*

# Description

If a package does not have a vignette but has a README.md, make the contents of the README.md be the vignette

#### Usage

```
add_readme_to_vignette(
  source,
  vignette_title = NULL,
 braced_vignette_title = "README",
 vignette_slug = "README",
  quiet = FALSE
\lambda
```
# Arguments

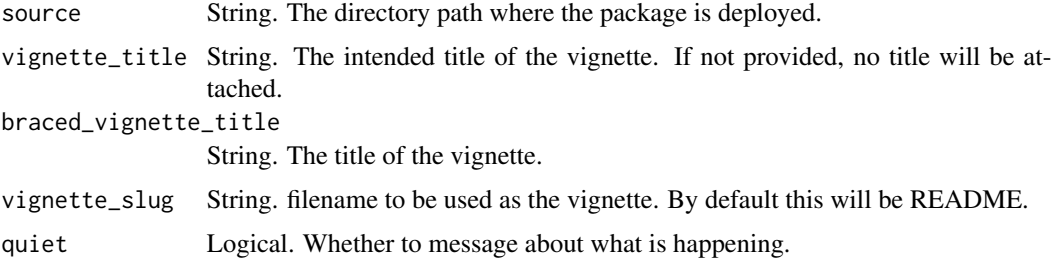

# Details

Review the DISCRIPTION file and file structure and add the necessary dependencies and files.

# Value

Invisible NULL.

# Examples

```
## Not run:
# In the package directory.
add_readme_to_vignette(".")
```
## End(Not run)

<span id="page-2-1"></span><span id="page-2-0"></span>install\_cran\_with\_readme

*Attempts to install a package from CRAN with with convert README to Vignette during Package installation.*

# Description

The bulk of the code is based on [remotes::install\\_cran\(\)](#page-0-0), for packages without vignette, convert README.md to vignette and install.

# Usage

```
install_cran_with_readme(
  pkgs,
  repos = getOption("repos"),
  type = getOption("pkgType"),
  dependencies = NA,
 upgrade = c("default", "ask", "always", "never"),
  force = FALSE,quiet = FALSE,
 build = TRUE,build_opts = c("--no-resave-data", "--no-manual", "--no-build-vignettes"),
 build\_manual = FALSE,readme_to_vignette = TRUE,
 build_vignettes = readme_to_vignette,
  ...
\mathcal{L}
```
#### Arguments

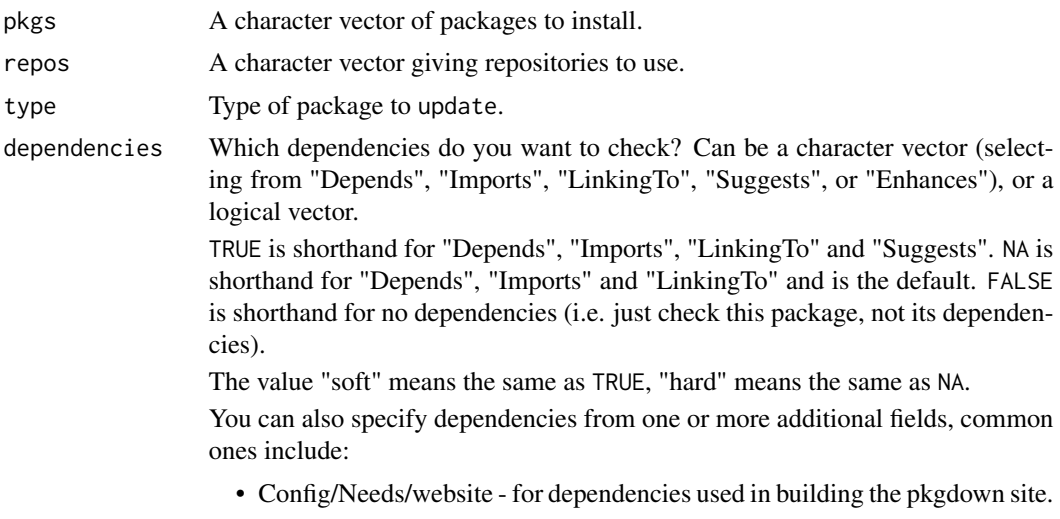

• Config/Needs/coverage for dependencies used in calculating test coverage.

<span id="page-3-0"></span>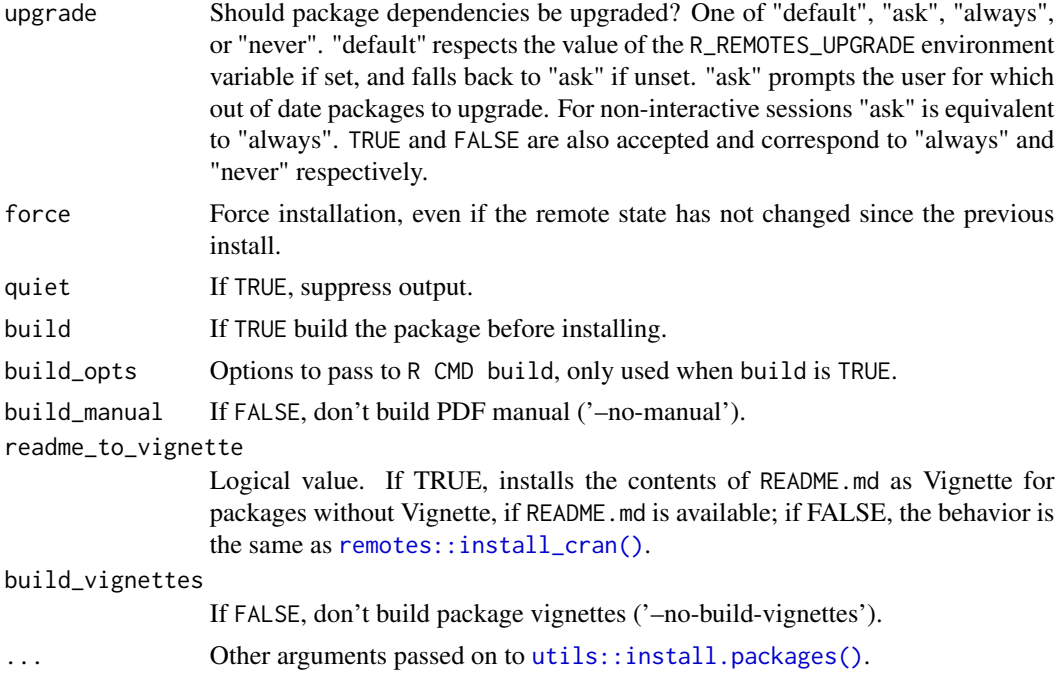

#### Details

The code is basically based on [remotes::install\\_cran\(\)](#page-0-0), that remotes version 2.4.2. It just intersperses the process of making README.md into vignettes if there are no vignettes when the package source is extracted during the installation.

The remotes package on which this code is based was created by the author of remotes and is now released at MIT. The author of the remotes package is currently listed as Developed by Gábor Csárdi, Jim Hester, Hadley Wickham, Winston Chang, Martin Morgan, Dan Tenenbaum, Posit Software, PBC. See [r-lib/remote](https://github.com/r-lib/remotes) for detailed authorship.

#### Value

Invisible NULL.

#### Note

Binary format is not supported. The package must be installed from the source package.

Under the current specification, the images in the README. md are copied for the figures in the directories under man/figures/, but not for the images in other directories, which are missing.

### See Also

```
remotes::install_cran()
https://github.com/r-lib/remotes
https://remotes.r-lib.org/
Other package installation: install_github_with_readme()
```
#### <span id="page-4-0"></span>Examples

## Not run: install\_cran\_with\_readme("arabic2kansuji")

## End(Not run)

<span id="page-4-1"></span>install\_github\_with\_readme

*Attempts to install a package directly from GitHub with convert README to Vignette during Package installation.*

#### Description

The bulk of the code is based on [remotes::install\\_github\(\)](#page-0-0), for packages without vignette, convert README.md to vignette and install.

#### Usage

```
install_github_with_readme(
  repo,
  ref = "HEAD",subdir = NULL,auth_token = github_pat(quiet),
  host = "api.github.com",
 dependencies = NA,
  upgrade = c("default", "ask", "always", "never"),
  force = FALSE,
 quiet = FALSE,
 build = TRUE,build_opts = c("--no-resave-data", "--no-manual", "--no-build-vignettes"),
 build\_manual = FALSE,readme_to_vignette = TRUE,
 build_vignettes = readme_to_vignette,
  repos = getOption("repos"),
  type = getOption("pkgType"),
  ...
)
```
#### Arguments

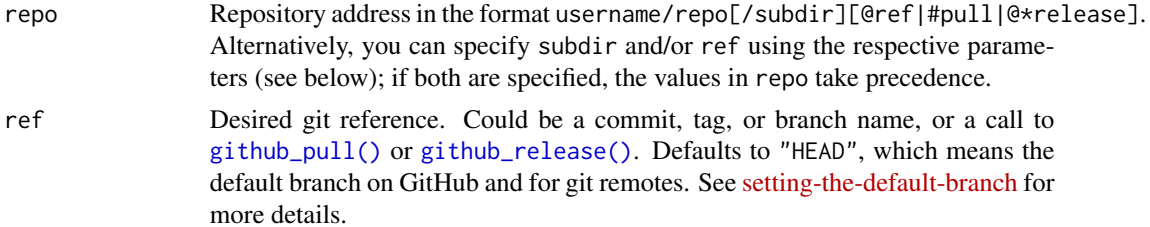

<span id="page-5-0"></span>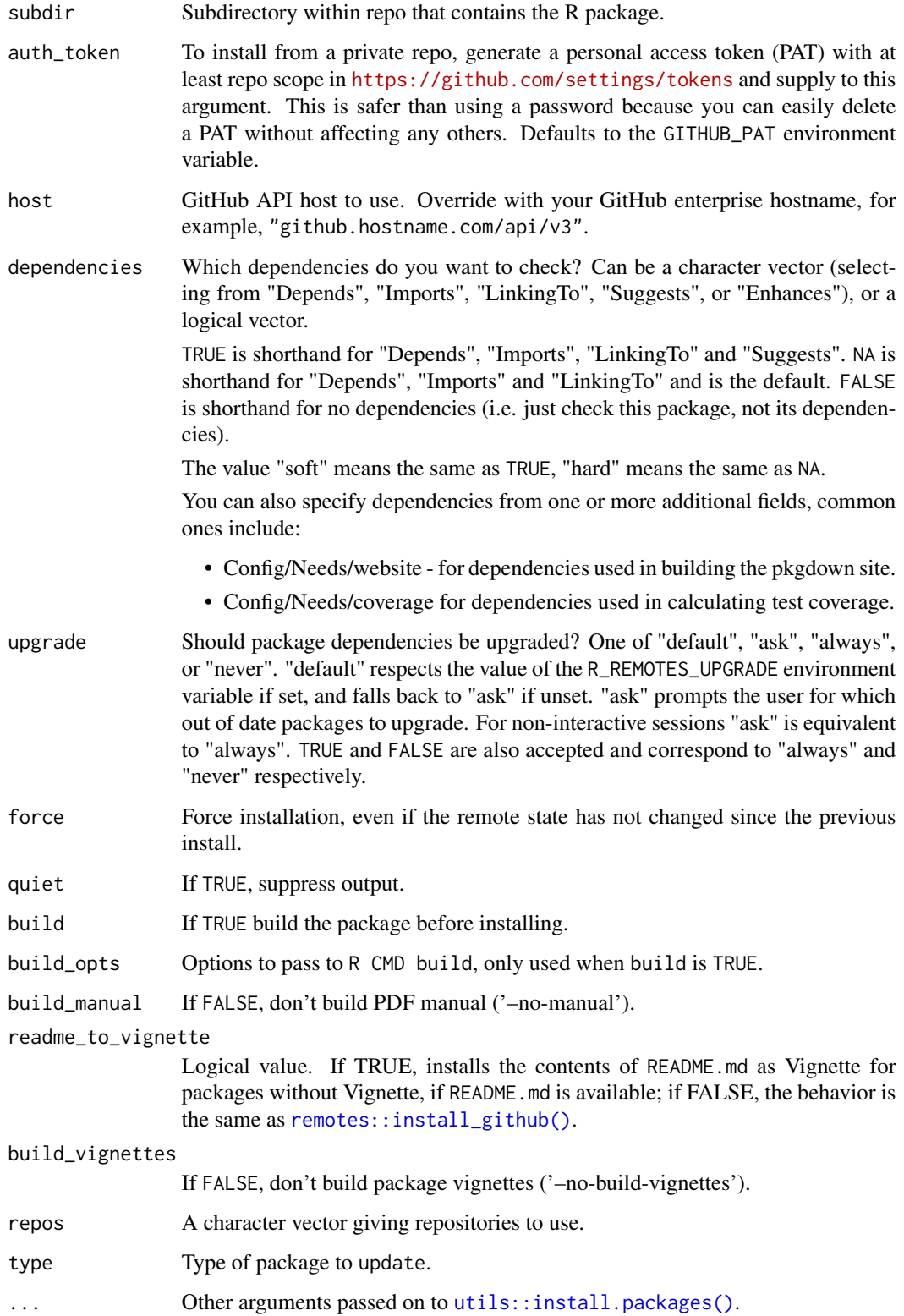

### <span id="page-6-0"></span>Details

The code is basically based on [remotes::install\\_github\(\)](#page-0-0), that remotes version 2.4.2. It just intersperses the process of making README.md into vignettes if there are no vignettes when the package source is extracted during the installation.

The remotes package on which this code is based was created by the author of remotes and is now released at MIT. The author of the remotes package is currently listed as Developed by Gábor Csárdi, Jim Hester, Hadley Wickham, Winston Chang, Martin Morgan, Dan Tenenbaum, Posit Software, PBC. See [r-lib/remote](https://github.com/r-lib/remotes) for detailed authorship.

# Value

Invisible NULL.

#### Note

Under the current specification, the images in the README.md are copied for the figures in the directories under man/figures/, but not for the images in other directories, which are missing.

#### See Also

[remotes::install\\_github\(\)](#page-0-0)

<https://github.com/r-lib/remotes>

<https://remotes.r-lib.org/>

Other package installation: [install\\_cran\\_with\\_readme\(](#page-2-1))

#### Examples

## Not run: install\_github\_with\_readme("indenkun/MissMech")

## End(Not run)

# <span id="page-7-0"></span>Index

∗ package installation install\_cran\_with\_readme, [3](#page-2-0) install\_github\_with\_readme, [5](#page-4-0)

add\_readme\_to\_vignette, [2](#page-1-0)

github\_pull(), *[5](#page-4-0)* github\_release(), *[5](#page-4-0)*

install\_cran\_with\_readme, [3,](#page-2-0) *[7](#page-6-0)* install\_github\_with\_readme, *[4](#page-3-0)*, [5](#page-4-0)

remotes::install\_cran(), *[3,](#page-2-0) [4](#page-3-0)* remotes::install\_github(), *[5–](#page-4-0)[7](#page-6-0)*

utils::install.packages(), *[4](#page-3-0)*, *[6](#page-5-0)*